# POST /TeamMemberTasksService.svc/FetchActivity

Last Modified on 11/19/2017 12:29 pm EST

Fetches a single activity from the queue.

### Method

POST

#### URL

https://localhost/Flowtime/\_vti\_bin/Flowtime/HotOperations/TeamMemberTasksService.svc/FetchActivity

## Request Parameters

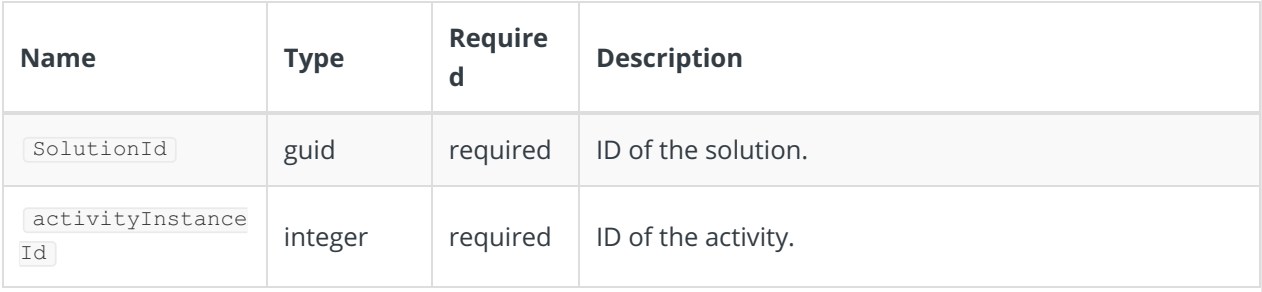

## Response Parameters

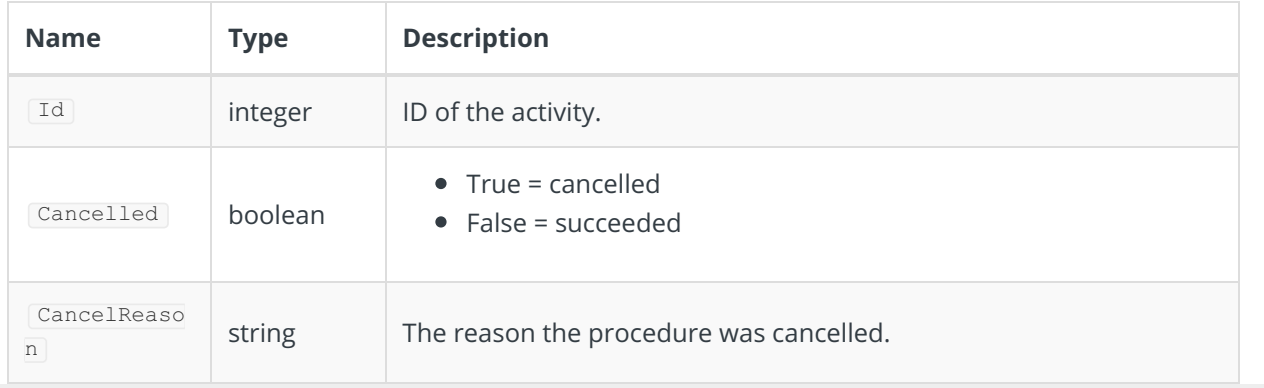